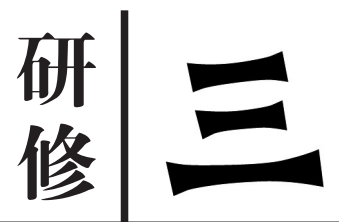

# 师徒结对要给青年教师留足自主发展空间 … 。 雨雨发

俗话说,"师傅领进门,修行靠个人"。初登 讲台的前3年,是青年教师成长的黄金期。给 青年教师指定一位有教学经验的老教师作为师 父,指导帮助青年教师成长,这一做法是当前学 校在教师队伍建设中普遍运用的。不可否认, 对于初登讲台、处于迷茫期的青年教师,有一个 师父来指导是非常必要的。但师父如何指导徒 弟,指导些什么?各校规定不尽相同,在操作过 程中出现了一些不曾料想的情况,需要引起我 们的重视和思考。

我到过一所省级重点高中,学校把他们师 徒结对的做法得意地予以推介,其中对青年教 师的上课有如下规定:青年教师上新课之前, 必须先听师父的课,备课教案经师父审核后才 能上课。学校对此要求还有详尽的考核办法。

初看此规定,师徒结对有明确的目标要 求、制度保障、考核推动,确实是落到了实处, 但实际效果如何呢?笔者尝试着问一位青年 语文教师,得到的答案是一个字"累"。

在我看来,这一师徒结对的规定存在诸多 可以商榷的地方。从工作时间上看,青年教师 初到学校,工作量一般是安排得满满的,上课、 备课、批改作业,整个过程相对生疏,需要花更 多的时间熟悉教材,了解学情。如果每次上新 课之前都要听师父的课,则意味着一般情况 下,每周语数外教师要听4节课,数理化教师 要听3节课,政史地教师要听2节课。这就挤 占了青年教师大量的工作时间,加上生疏的备 课、上课、批改作业,青年教师用来自主学习、 自主研究和反思的时间就很少了。

从自主发展的空间上看,新课程改革呼唤 着个性化的教育,更呼唤着个性化的教师。一 位优秀教师的成长需要把自己的个性特长与 教育教学有机地结合,形成自己独特的教学风 格,这就需要教师有独立思考、自主学习和自 主研究的时间和空间。上新课之前,青年教师 都要先听师父的课,听完之后再备课、上课,这 就会极大地干扰青年教师的独立思考。加上 时间紧张,青年教师的备课、上课就容易模仿 师父的设计思路、授课风格来进行,这就挤占

了青年教师自主发展的空间。长此以往,青年 教师就容易被师父同化,这对于形成自己独特

的教学风格是极为有害的。 在这样的师徒结对模式主导下,即使青年 教师是一块美玉,最后雕琢出来的也只是一个 "复制品",而不是有独特价值的"艺术品"。如 果把学习变成了模仿、把指导变成了同化,这 样的师徒结对就会舍本逐末,适得其反。

#### □绍兴市树人中学 张祖平

几乎每位班主任电脑上都有很多学 生的照片:奋力拼搏的运动会、载歌载舞 的文艺汇演、论功行赏的颁奖典礼、依依 不舍的毕业派对……这些照片如果包装 得好,就是很好的德育素材。本文简述 三种高效制作班级相册的方法。

#### 方法一:PPT快速制作班级相册

新建一个PPT文档,依次点击"插入 图片—新建相册—文件/磁盘",全选文 件夹内的照片,再依次点击"插入—创 建"按钮,无论有多少张照片,都一步到 位快速生成了一个相册。在此基础上, 再依次点击"视图—页眉和页脚",点选 "幻灯片编号—全部应用",就可以在每 个页面右下角加上页码。

关于背景音乐:使用背景音乐的前 提是PPT文档和背景音乐处于同一个文 件夹中。一般情况下,第一张 PPT 页面 是标题,如果要在第二张 PPT 页面上插 入背景音乐,并且要将其播放到最后一 页,只要执行以下操作即可:

在第二张 PPT 上依次点击"插入影 片—声音—文件中的声音",选中一个背 景音乐文件,设为"自动播放",页面上会 出现一个喇叭按钮,点选该喇叭,再依次 点击"幻灯片放映—自定义动画",在页 面右侧的背景音乐动画设置中点击下拉 列表,选择"效果"选项,在"停止播放"中 点选第三个选项,输入最后一张幻灯片 的页码即可。

如果要自动切换页面,只要依次点 击"幻灯片放映—幻灯片切换",点选"切 换方式"第二项,设为"每隔 00:05",点 击"应用于所有幻灯片",5秒钟后就自动 切换到下一张。

如果要设为滚动播放,只要依次点 击"幻灯片放映—设置放映方式",在"放 映选项"中点选"循环放映",按Esc键终 止即可。

关于保存格式:除了默认的保存格 式外,还可以依次点击PPT的"文件—另 存为",在"保存类型"下拉列表中选择 "PowerPoint 放映",保存,这样生成的 PPT 文档点开即可自动播放,并且一般 人无法对其进行修改,一定程度上保护 了自己的PPT作品。

方法二:将PPT相册转换为视频文件 用 PPT 制作相册的优势是操作简 单,便于修改文字和照片。不足之处是 保存的格式一般只适合电脑播放,在很

多手机上播放的时候,会出现排版错乱, 动画、声音缺失等现象。此时可以用"狸 窝PPT转换器"把PPT转换为视频文件, 播放的时候,各种效果就一应俱全了。

"狸窝PPT转换器"下载地址:http:// pan.baidu.com/s/1qY2f452

打开"狸窝 PPT 转换器",选中一个 PPT 文档,拖动到"狸窝 PPT 转换器"左 上角的转换目录区域,点击右下角的 "Start"按钮,稍等片刻,PPT文档就转换 为视频文档了,默认格式为MP4。

#### 方法三:用 Movie Maker 快速制作 班级相册

下载地址:http://pan.baidu.com/ s/1mi8ZrSk

Movie Maker 是一款小巧玲珑的 视频制作工具,虽然大小仅有 7MB 左 右,功能却很强大。用 Movie Maker 制作班级相册,步骤简单,效果多多。

打开该软件,依次点击"工具—选 项",设置"图片持续时间 8 秒",这样会 让每张照片显示的时间为 8 秒,然后自 动切换到下一张。

全选文件夹中的所有照片,拖动到 Movie Maker的"收藏"区域,再全选该 区域内的所有照片,拖动到底部的视频 轨中。

在视频轨上点击"显示情节提要", 全选照片缩略图(也可以用 Shift 键全 选,或者用Ctrl键多选),依次点击"工具 —过渡效果",选中一个视频效果,右键 单击,选择"添加至情节提要",照片之间 切换的特效就设置好了。

如果要加长或缩短其中一张照片的 持续时间,只要在视频轨上点击"显示时 间线",选中照片,向右拉伸加长显示时 间,向左拉伸则缩短。

如果要添加背景音乐,只要将背景 音乐拖动到视频轨下的音频轨上即可。 如果背景音乐时间比照片显示时间长,

只要在视频轨上方的时间刻度表上单 击,按住Ctrl+L键,就可以分割音频,选 中不要的音频块,按下键盘上的 Delete 键,即可删除多余的背景音乐。

如果要添加片头或者片尾字幕,只 要在左侧的任务栏上点击"制作片头或 者片尾",即可进行相关操作。

最后,点击"保存到我的计算机",命 名、保存即可。

用 Movie Maker 制作相册的优点 是照片之间切换的特效较多,且保存的 格式是WMV 视频格式,可以在绝大部 分设备上播放,不会丢失动画、声音等 因素。

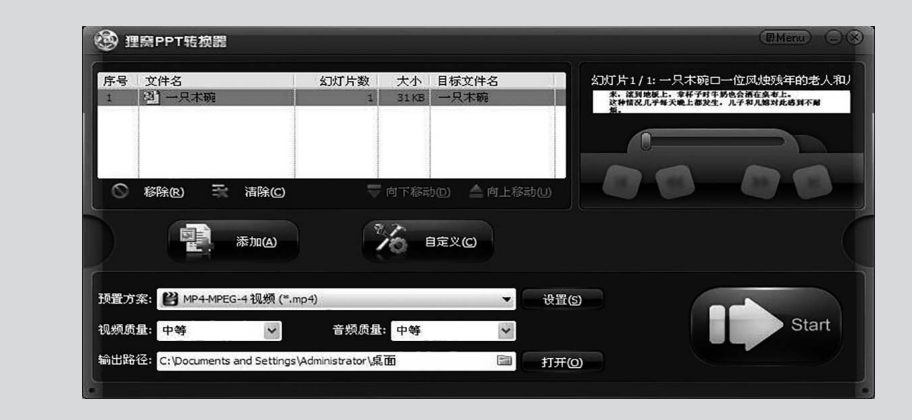

### 高效制作班级相册的三种方法

#### □杭州市长青小学 王 琪

评价,通常是指对事物或人物进行判断、 分析后,作出结论。它是以认识、理解为基础 的,能够促进能力的提高。在作文教学中,许 多教师都鼓励学生互评作文,就是因为"评"具 有"以评促写"的综合作用。然而,实际教学 时,我们发现学生互评作文的能力偏低、热情 有限,而教师既要写前指导,又要批改,再来引 导互评,往往搞得很累。我尝试了另一条途 径,就是轻"教"重"助",常常干一些"敲敲边 鼓,打打气"的事儿。

#### 开发评价的"地盘"

"我的地盘我做主",地盘,意味着自己可 以控制的势力范围,这种归属感对于作文教学 同样有意义。我们给"作文互评"开发了一块 地位显赫的"地盘"——每次作文前,学生在 400字的作文稿纸右侧划出一个显著的区域, 专门空出来给同学写评语。

两年的实践结果证明:一是稿纸比作文本 更便于展示张贴;二是每次习作用两页稿纸, 字数在 400~450 字之间比较合适;三是作文 稿纸留右侧8 个字作为评语栏视觉感受最舒 服。另外,每个留下评语的学生都应该署名, 既表示对"楼主"负责,又有机会享受写评语的 "红利"。

#### 提供"相亲"的机会

"地盘"开发成功,就得有机会去"相亲", 互评的时间必须保证给学生。作文课时间一 般都是两节,教师简要指导完,学生完成习作 之后,往往会剩余 15~20 分钟。而且学生写 作速度不一,与其等待写得慢的学生,不如让 先完成的学生开始互评,随后完成习作的学生 也自动进入互评。

在我们班,一宣布互评活动开始,完成习 作的学生就把自己的桌面收拾干净,只留作 文稿纸在上面,然后带上一支蓝笔,离开自己 的座位,自由寻找目标去阅读、写评语。原则 上有空位就坐下评,不需要交谈,整个教室是 安静有序的,效率也不错。20 分钟时间能写 5~6篇评语。看到每个学生非常专注地与文 字"亲密接触",这种安静的"相亲"场面是我最 享受的。

#### 培育评价的"网红"

"相亲"结束,作文全部交到教师手中,"网 红"的培育行动就开始了。教师"敲边鼓""打 气"主要就是在这个时候发挥作用的。我们班 学生互评作文一般既写评语,又打分数,我一 边批改作文,一边留意学生的评语,打完成绩 后再关注一遍学生的评分。

有的学生评语写得很有美感,有的作文前 中后都有留言,有的学生之间的书面互动特别 幽默和谐,有的学生还关注了语言表达及语感 问题,有的学生对标点符号的运用规范特别讲 究……遇到这些,我都会毫不吝啬地打上五角 星记号。

到了讲评课上,有时候我会直接运用某几 个学生的评语,或者惊叹某个学生猜分之准 (和我评的分一样),"网红"瞬间诞生,学生写 评语的成功感因此产生。

#### 成就评价的"创客"

当然,我们不能满足于片言只语的小打小 闹。有了参与的积极性,有了遍地开花的"网 红"基础,评价能力就有希望进一步提升。于 是,我开辟专门的学生讲评课,把一部分"网 红"发展成"创客"。

我把全班分成 9 个组,每组 4~5 个学生, 合作评价4~5篇习作,大家提供意见给组长。 我选择了9个在评价中五角星较多、口头表达 能力较强的学生为组长,组长以一篇优秀作文 或一个优秀片段为例,用实物展台给全班学生 上3~4分钟的"讲评微型课"。

我的工作主要在幕后,负责前期指导、课 中录像、课后点评。第一次尝试,学生们非常 稚嫩,每个人都讲不到2分钟时间。第二次专 题讲评课之前,我又加强了一对一的指导,先 听取讲评者所在组的讨论结果、确定的讲评重 点,以及他们准备结合哪些作文材料来点评优 缺点,然后明确肯定讲评者有创意的主张,充 分尊重他(她)的"创客"地位,再根据他(她)的 思考提提建议、帮助想想办法。

第二次讲评课,学生的进步非常大,讲评 课的视频在家长会上播放,家长赞叹不已。

#### 给予"升值"的空间

被人认同、被人需要,就会有价值感。我 从三个方面去助推学生作文互评的价值感提 升,一是批改时"特别关注",既关注评语的质 量、评价的思维,也关注写评语的人,特别优秀 的评语者要肯定,把掌声更多地送给平时写作 水平一般、得到优秀习作展示机会少的学生; 二是讲究"新鲜出炉",作文力求在当堂习作的 两天内反馈结果,在教室专门开辟评价栏,不 登记习作成绩,专门登记写评语、猜分数得的

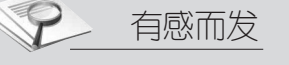

五角星,规定是由作者向留评语者"报喜讯", 专人登记"红利",这种每周刺激的频率非常适 合持续能力不强的小学生;三是期末作文总评 成绩计算公式提前明确,影响总评成绩的除了 平时每次习作的成绩、每次作文活动的表现, 第三重大的影响因素就是评价星了。期末评 价星总数统计出来后,会折合成分数加入作文 总评,记录在成绩报告单里。

## 会欣赏评价作文才能写好作文

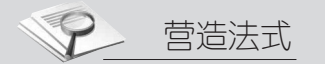

勿让"名师工作室" 沦为个人"私器"

#### □江苏省常州高级中学 孔小波

前段时间,一位同事参加了市直属学校教坛新秀比赛, 没有入围大市复赛。得知消息后,她痛骂别人搞关系,说一 等奖获得者J和某名师是"师徒关系",而这位名师又是大赛 评委,比赛有失公正。其实,我跟这位一等奖获得者J有过接 触。个人认为,无论是课堂教学水平还是学科专业基础,J都 是超越我的这位同事的。只不过我这位同事心理失衡,心里 不服气罢了。至于J和这位名师是不是"师徒关系",我不是 很清楚。但是,这却引发了我对于现在到处兴起的"名师工 作室"的一些思考。

建立"名师工作室"的本意是发挥名师的示范辐射效应, 推动课堂教学改革,提高教师群体教学水平。然而,一些心术 不正的人将进入"名师工作室"作为以后评优晋级的敲门砖。 名师掌握大量的教学资源,拥有广泛的人脉关系,而导师和徒 弟之间的特殊关系在某种程度上能为导师的权力运用提供寻 租的空间和可能。例如:在职称评定中,如果导师是评委之 一,就很可能影响评比结果的公正性。因此,有些人才迫不及 待地要寻找一个"师父",特别是"名师父",好像这样就抓住了 救命的稻草。其实,这背后折射出的是教育领域由来已久的 异化问题。

#### 一、教师晋升空间的路径狭小

由于我国教育工作者基数的庞大,经济社会发展提供的 福利不能完全满足需求,教育领域的晋升制度一直没有得到 完善。教坛新秀评比、优质课比赛、教学基本功大赛、论文写 作等领域仍然是教师争得头破血流的必争高地。所以,有的 教师才想通过"名师父"找到通往花开彼岸的一条终南捷径。 晋级职评前四处"公关",搞得一片乌烟瘴气。

#### 二、教师学术精神的本体性式微

追名逐利的思想在部分中学教师身上也有所体现。我 们一些教师根本不是奔着学问和教学而去的,相反是轰轰烈 烈地搞关系、谋利益、装名头。他们将一种非常单纯的师徒 传授关系利益化、依附化、复杂化,在晋级评优过程中,把师 徒关系庸俗化。有些教师宣称自己是"某某的徒弟",拉大旗 作虎皮,以此来获得强烈的存在感,寻求他者的崇拜式认 同。在公开课中,执教教师宣称自己是某某著名教授的学 生,好像自己是什么大人物似的。课堂教学跟"是谁的学生" 有什么必然的关系吗?师父学问做得好,不一定代表徒弟也 是一位高徒。师父的名头往往成为某些人沽名钓誉、招摇撞 骗、装点门面的招牌。

#### 三、教师专业化内在原动力的缺失

唐江澎老师在《说说我的专业交往圈子》一文中,表明自 己有四个交往圈子:课程专家圈子、教材专家圈子、命题专家 圈子、语文教学圈子。而我们有些教师,除了几个同事之间 聊聊八卦之外,还能跟哪些人聊些什么专业的东西呢?一旦 教师们缺失精神追求,而又没有合适的专业圈子,就会选择

走捷径的法子。教师专业交往圈子的狭隘与异化,本质上是 教师专业化过程中内在原动力缺乏的体现。

因此,要让"名师工作室"这一优质资源真正发挥辐射、 引领等积极功用,而不是沦为少部分人藉以牟取利益的"私 器",除了需逐渐完善教师晋升制度,最重要的是要重塑教师 学术精神,真正选拔一批迫切希望走上教师专业化道路、奔 着自我完善而去的优秀教师,利用"名师工作室"构建专业发 展共同体,提高教育教学水平。

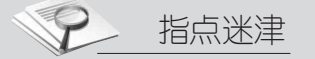

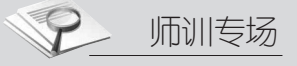

#### □衢州市教育局 谌 涛